# **Reusing the album amicorum Jacob Heyblocq**

This section is about **reusing AAJH content** (data & images, see [project page\)](https://www.wikidata.org/wiki/Wikidata:WikiProject_Alba_amicorum_National_Library_of_the_Netherlands/Jacob_Heyblocq) that is stored in the Wikimedia infrastructure (= Wikidata + Wikimedia Commons + Wikipedia) in other (non-Wiki) sites, platforms, scripts, code, software etc.

national library<br>of the netherlands

**KB** 

# **Image gallery of album contributors**

Olaf Janssen, May 2021

**[>> See the corresponding page on Dutch Wikipedia](https://nl.wikipedia.org/wiki/Wikipedia:GLAM/Koninklijke_Bibliotheek_en_Nationaal_Archief/Topstukken/Hergebruik/Voorbeelden/Smoelenboek_bijdragers_AAJH)** for additional context & explanations (in Dutch).

[Dozens of people](https://www.kb.nl/themas/vriendenboeken/verwoede-verzamelaars/jacob-heyblocqs-vriendenboek) (see the bottom of that page, at *Index op auteursnamen*) contributed to the 17th century [album amicorum of Jacob Heyblocq.](https://nl.wikipedia.org/wiki/Wikipedia:GLAM/Koninklijke_Bibliotheek_en_Nationaal_Archief/Topstukken/Alfabetisch#Album_amicorum_van_Jacobus_Heyblocq_(1623-1690),_rector_van_de_Latijnse_school_te_Amsterdam) We would like to make a photo gallery/facebook (Dutch: *smoelenboek*) of these persons, as far as images of those persons are known (on Commons).

We can do this in multiple ways:

Alba amicorum

### **1) HTML facebook based on the Wikimedia Commons API**

Using its REST API, we want to mimick (parts of) the [Category:Contributors to the album amicorum](https://commons.wikimedia.org/wiki/Category:Contributors_to_the_album_amicorum_Jacobus_Heyblocq) [Jacobus Heyblocq](https://commons.wikimedia.org/wiki/Category:Contributors_to_the_album_amicorum_Jacobus_Heyblocq) on Wikimedia Commons. This category looks like this (d.d. 8-12-2020)

#### Media in categorie "Contributors to the album amicorum Jacobus Heyblocq"

Deze categorie bevat de volgende 52 bestanden, van in totaal 52.

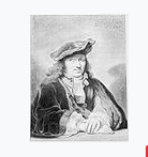

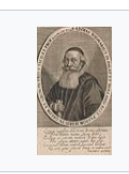

Abdias Widmar Gerbrand van den Eeckhout selfportrait (cropped).jpg  $600 \times 777$ ; 332 kB

760 × 1.295; 334 kB

Antonius Aemilius.jpg  $2.250 \times 3.375$ ; 3,55 MB

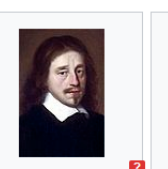

Arnoldus Senguerdius.jpg  $3.864 \times 4.542$ ; 4,7 MB  $2.250 \times 3.375$ ; 3,53 MB

B283 Rembrandt.jpg

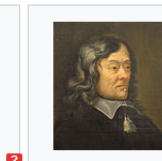

1588-1653.jpg

 $1.260 \times 1.434$ ; 164 kB

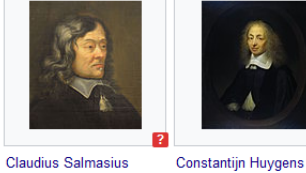

Netscher.jpg

**Gerard Brandt JPG** 

400 × 480; 26 kB

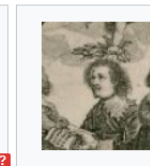

**Cornelis Boey** (1596-1687) by Caspar (1611-1665), advocaatfiscaal van het Hof van 2.806 × 3.356: 992 kB **Holland wordt** gelauwerd.png 84 × 97; 18 kB

Gerardus Johannes

Anonymous.jpg

Vossius (1577-1649), by

Daniel Heinsius

philologorum.jpg

443 × 528; 59 kB

Imagines

1647.jpg

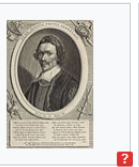

Dirk Graswinckel.jpg

573 × 845; 189 kB

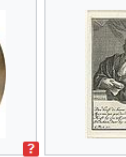

Portret van Reyer Anslo.jpg  $3.246 \times 5.068$ ; 3,65 MB

Focquenbroch.jpg 233 × 559; 27 kB

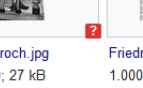

Friedrich Spanheim.jpg 1.000 × 1.310; 359 kB

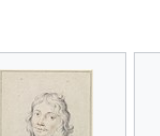

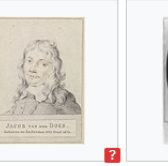

Jacob Westerbaen.jpg

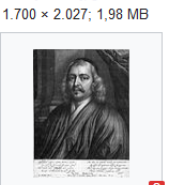

Jacobus Heiblocq (1623-1690), by W Vaillant.jpg  $2.323 \times 3.079$ ; 4,37 MB

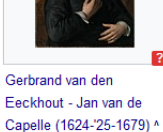

Museum.jpg

GisbertusVoetius.jpg 804 × 953; 320 kB - SA 40424 - Amsterdam

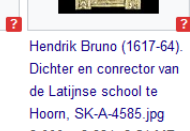

**Govaert Flinck Self** 

836 × 1.067; 92 kB

Portrait.jpg

 $3.000 \times 3.834; 2.51 \text{ MB}$ 

Schellinks cropped from Lambert Doomer 001.jpg 96 × 102; 4 kB

Image of Willem

J vondel.jpg 806 × 943; 127 kB

Jacob van der Does (1623-1673).jpg  $4.694 \times 6.344$ ; 3,13 MB

413 × 586; 40 kB

From the JSON response of the API and using this Python script we can generate a basic HTML image gallery/smoelenboek of contributors. The resulting HTML page looks like this (d.d. 12-05-2021) :

#### Facebook of contributors to the album amicorum of Jacob Heyblocq - Demo for using the Wikimedia Commons API

· Category on Wikimedia Commons: https://commons.wikimedia.org/wiki/Category:Contributors\_to\_the\_album\_amicorum\_Jacobus\_Heyblocq Cacepations & context in Dutch, on Wikipedia: https://huvikipedia.org/wiki/Wikipedia:GLAM/Koninklijke\_Bibliotheek\_en\_aucount\_structure\_in\_interviews\_interviews\_Cacepations & context in Dutch, on Wikipedia: https://huvikipe

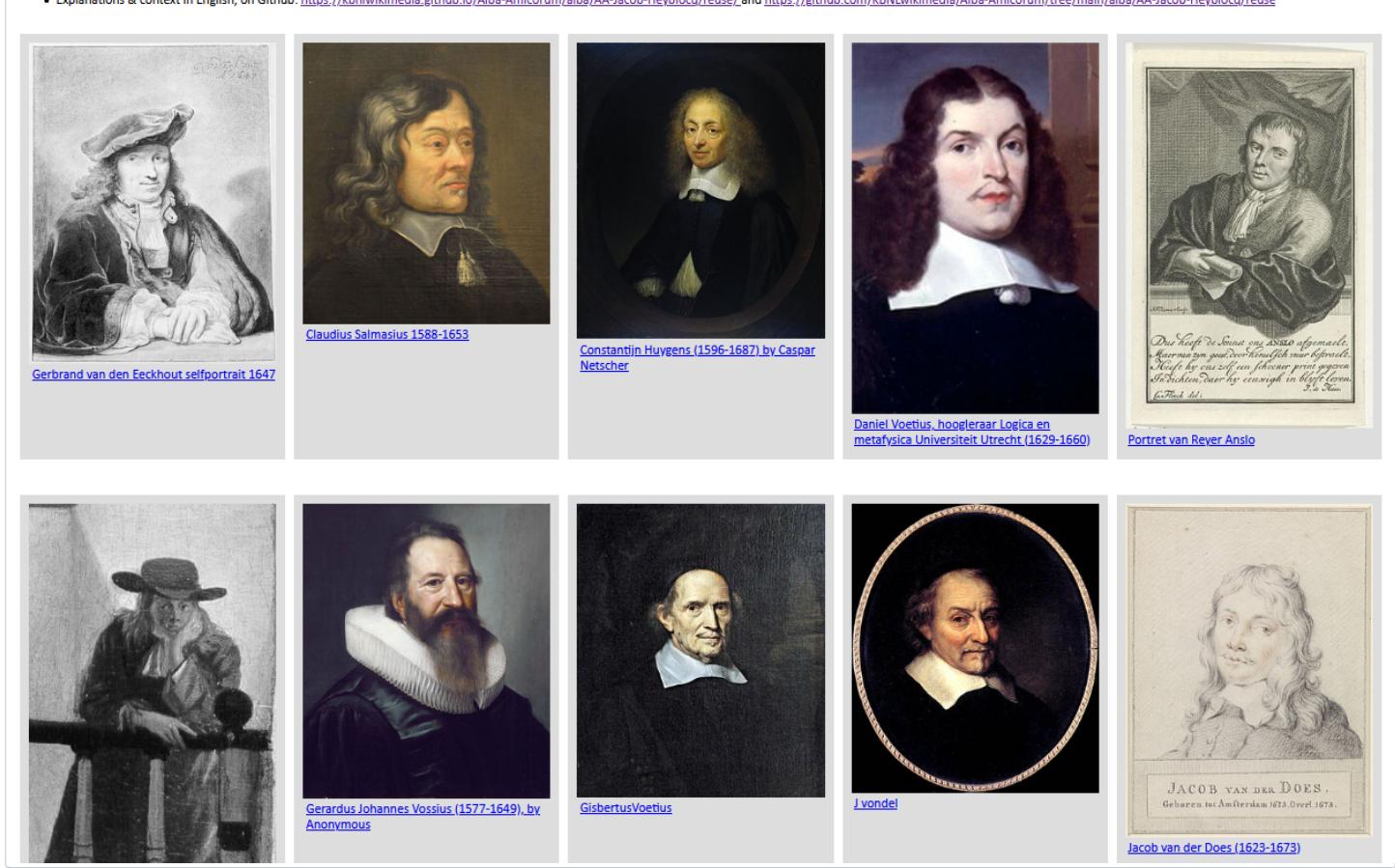

The disadvantage of this approach: Wikimedians can adjust categorizations on Commons as they see fit. As a result, images can disappear from the above API call, or multiple images of 1 particular contributor can appear in the JSON response. In other words, the number of images in the resulting facebook may change, without one noticing.

*Update 12-05-2021*: images have indeed disappeared from the category between 8-12-2020 and 12-05-2021, as can be seen by comparing the above screenshots with those timestamps.

### **2) SPARQL query on Wikidata**

In the Wikidata item *[Album amicorum of Jacobus Heyblocq \(1623-1690\), rector of the Latin school in](https://www.wikidata.org/wiki/Q72752496) [Amsterdam \(Q72752496\)](https://www.wikidata.org/wiki/Q72752496)*, all contributors to this album are included in the property [contributor to the](https://www.wikidata.org/wiki/Property:P767) [creative work or subject \(P767\).](https://www.wikidata.org/wiki/Property:P767) As a result, we can gather all those persons using [the SPARQL query](https://w.wiki/tBE) [below](https://w.wiki/tBE) and then display their images/faces in a ready-made gallery in the Wikidata interface

```
#defaultView:ImageGrid{"hide":["?gender","?portrait"]}
SELECT DISTINCT ?contributorDescription ?contributor ?contributorLabel ?gender ?portrait WHERE { 
   BIND(wd:Q72752496 as ?album)
   ?album wdt:P767 ?contributor.
```

```
 ?contributor wdt:P21 ?gender.
   OPTIONAL{?contributor wdt:P18 ?image.}
   BIND (wd:Q82985930 as ?maledummy) 
   BIND (wd:Q82992173 as ?femaledummy) 
   ?maledummy wdt:P18 ?maledummyimage.
   ?femaledummy wdt:P18 ?femaledummyimage.
  BIND(IF(?gender=wd:Q6581072,?femaledummyimage,?maledummyimage) as ?dummyimage). #Choose the
  BIND(IF(BOUND(?image), ?image,?dummyimage) as ?portrait). #If no image is known, substitute
   SERVICE wikibase:label { bd:serviceParam wikibase:language "en,nl". }
} 
ORDER BY DESC (?image)
```
Here, via [Q82985930](https://www.wikidata.org/wiki/Q82985930) + *?maledummyimage* and [Q82992173](https://www.wikidata.org/wiki/Q82992173) + *?femaledummyimage*, male and female dummy images are inserted for the male resp. female album contributors whose images are not (yet) known in Wikimedia Commons.

The facebook resulting from the above query looks like this:

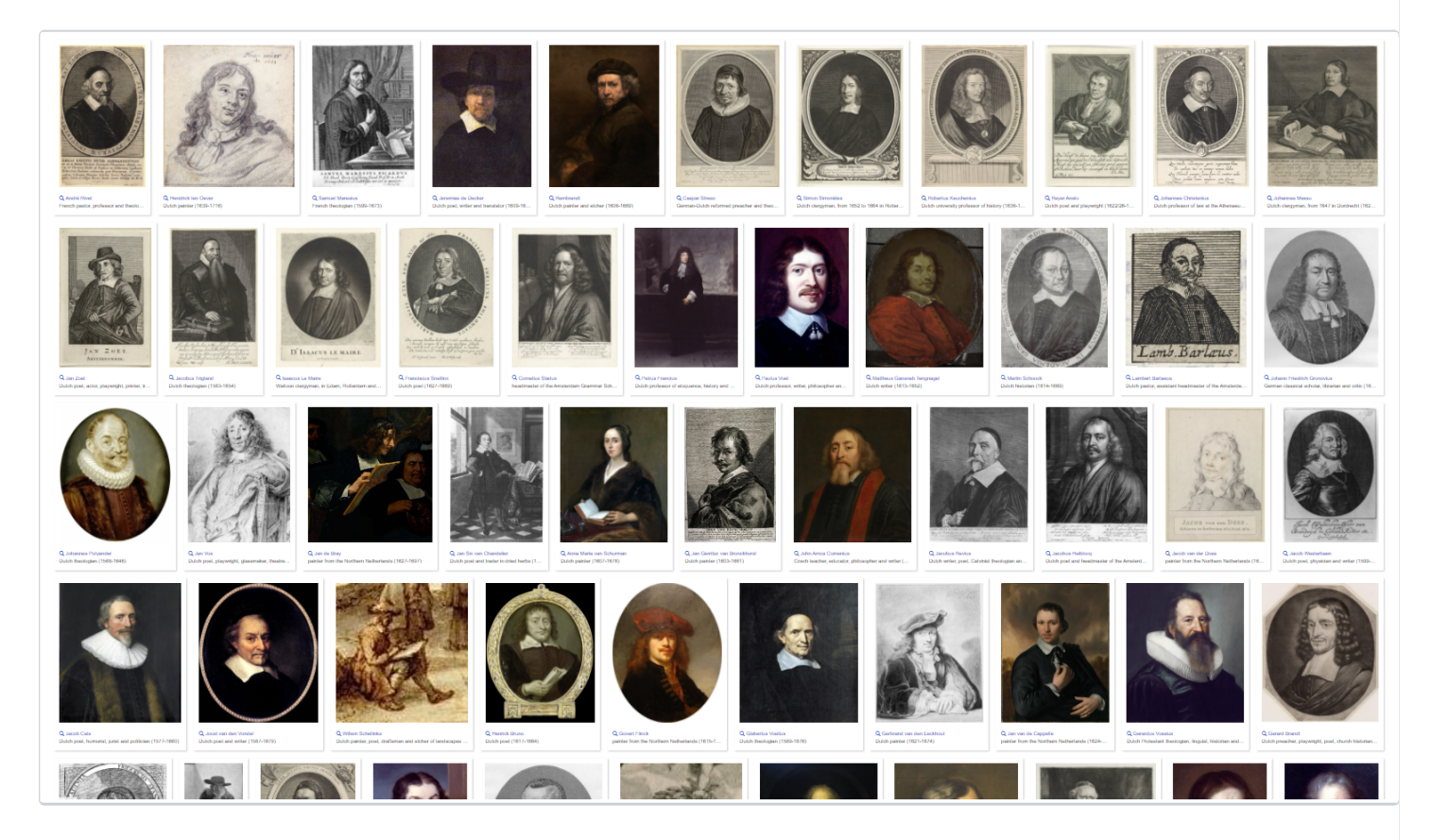

# **3) HTML facebook based on the Wikidata SPARQL service with a JSON response**

When running a SPARQL query in the Wikidata query interface, we can have the result displayed

directly in that interface, as shown above. However, we can also request the search result as a JSON response and then build a custom/DIY interface with it ourselves. We do this as follows:

1. Using [the SPARQL query below,](https://w.wiki/soe) we first request some data about the album contributors directly in the Wikidata query interface

```
SELECT DISTINCT ?contributor ?contributorLabel ?contributorDescription ?image ?commonscat ?wpa
   BIND(wd:Q72752496 as ?album)
   ?album wdt:P767 ?contributor.
   ?contributor wdt:P18 ?image.
   OPTIONAL{?contributor wdt:P373 ?commonscat.}
   OPTIONAL{?wparticleNL schema:about ?contributor.
           ?wparticleNL schema:isPartOf <https://nl.wikipedia.org/>.}
   SERVICE wikibase:label { bd:serviceParam wikibase:language "nl". }
} 
ORDER BY ?contributorLabel
```
#### So we request

- the Wikidata Q number (*?contributor*),
- the Dutch name (label), description and the image (but now without the dummy images),
- the Dutch Wikipedia article and the Commons category (if available)

of every contributor, because we want to display this data in our DIY interface.

2. Once we have checked that the query and search results are OK, we then request the same response in JSON:

[https://query.wikidata.org/sparql?query=SELECT%20DISTINCT%20%3Fcontributor%20%3FcontributorLabel](https://query.wikidata.org/sparql?query=SELECT%20DISTINCT%20%3Fcontributor%20%3FcontributorLabel%20%3FcontributorDescription%20%3Fimage%20%3Fcommonscat%20%3FwparticleNL%20WHERE%20%7B%20%0A%20%20BIND(wd%3AQ72752496%20as%20%3Falbum)%0A%20%20%3Falbum%20wdt%3AP767%20%3Fcontributor.%0A%20%20%3Fcontributor%20wdt%3AP18%20%3Fimage.%0A%20%20OPTIONAL%7B%3Fcontributor%20wdt%3AP373%20%3Fcommonscat.%7D%0A%20%20OPTIONAL%7B%3FwparticleNL%20schema%3Aabout%20%3Fcontributor.%0A%20%20%20%20%20%20%20%20%20%20%20%3FwparticleNL%20schema%3AisPartOf%20%3Chttps%3A%2F%2Fnl.wikipedia.org%2F%3E.%7D%0A%20%20SERVICE%20wikibase%3Alabel%20%7B%20bd%3AserviceParam%20wikibase%3Alanguage%20%22nl%22.%20%7D%0A%7D%20%0AORDER%20BY%20%3FcontributorLabel&format=json) [%20%3FcontributorDescription%20%3Fimage%20%3Fcommonscat%20%3FwparticleNL%20WHERE%20%7B%20%0A](https://query.wikidata.org/sparql?query=SELECT%20DISTINCT%20%3Fcontributor%20%3FcontributorLabel%20%3FcontributorDescription%20%3Fimage%20%3Fcommonscat%20%3FwparticleNL%20WHERE%20%7B%20%0A%20%20BIND(wd%3AQ72752496%20as%20%3Falbum)%0A%20%20%3Falbum%20wdt%3AP767%20%3Fcontributor.%0A%20%20%3Fcontributor%20wdt%3AP18%20%3Fimage.%0A%20%20OPTIONAL%7B%3Fcontributor%20wdt%3AP373%20%3Fcommonscat.%7D%0A%20%20OPTIONAL%7B%3FwparticleNL%20schema%3Aabout%20%3Fcontributor.%0A%20%20%20%20%20%20%20%20%20%20%20%3FwparticleNL%20schema%3AisPartOf%20%3Chttps%3A%2F%2Fnl.wikipedia.org%2F%3E.%7D%0A%20%20SERVICE%20wikibase%3Alabel%20%7B%20bd%3AserviceParam%20wikibase%3Alanguage%20%22nl%22.%20%7D%0A%7D%20%0AORDER%20BY%20%3FcontributorLabel&format=json) [%20%20BIND\(wd%3AQ72752496%20as%20%3Falbum\)%0A%20%20%3Falbum%20wdt%3AP767%20%3Fcontributor.%0A%20](https://query.wikidata.org/sparql?query=SELECT%20DISTINCT%20%3Fcontributor%20%3FcontributorLabel%20%3FcontributorDescription%20%3Fimage%20%3Fcommonscat%20%3FwparticleNL%20WHERE%20%7B%20%0A%20%20BIND(wd%3AQ72752496%20as%20%3Falbum)%0A%20%20%3Falbum%20wdt%3AP767%20%3Fcontributor.%0A%20%20%3Fcontributor%20wdt%3AP18%20%3Fimage.%0A%20%20OPTIONAL%7B%3Fcontributor%20wdt%3AP373%20%3Fcommonscat.%7D%0A%20%20OPTIONAL%7B%3FwparticleNL%20schema%3Aabout%20%3Fcontributor.%0A%20%20%20%20%20%20%20%20%20%20%20%3FwparticleNL%20schema%3AisPartOf%20%3Chttps%3A%2F%2Fnl.wikipedia.org%2F%3E.%7D%0A%20%20SERVICE%20wikibase%3Alabel%20%7B%20bd%3AserviceParam%20wikibase%3Alanguage%20%22nl%22.%20%7D%0A%7D%20%0AORDER%20BY%20%3FcontributorLabel&format=json) [%20%3Fcontributor%20wdt%3AP18%20%3Fimage.%0A%20%20OPTIONAL%7B%3Fcontributor%20wdt%3AP373%20%3Fcommonscat.](https://query.wikidata.org/sparql?query=SELECT%20DISTINCT%20%3Fcontributor%20%3FcontributorLabel%20%3FcontributorDescription%20%3Fimage%20%3Fcommonscat%20%3FwparticleNL%20WHERE%20%7B%20%0A%20%20BIND(wd%3AQ72752496%20as%20%3Falbum)%0A%20%20%3Falbum%20wdt%3AP767%20%3Fcontributor.%0A%20%20%3Fcontributor%20wdt%3AP18%20%3Fimage.%0A%20%20OPTIONAL%7B%3Fcontributor%20wdt%3AP373%20%3Fcommonscat.%7D%0A%20%20OPTIONAL%7B%3FwparticleNL%20schema%3Aabout%20%3Fcontributor.%0A%20%20%20%20%20%20%20%20%20%20%20%3FwparticleNL%20schema%3AisPartOf%20%3Chttps%3A%2F%2Fnl.wikipedia.org%2F%3E.%7D%0A%20%20SERVICE%20wikibase%3Alabel%20%7B%20bd%3AserviceParam%20wikibase%3Alanguage%20%22nl%22.%20%7D%0A%7D%20%0AORDER%20BY%20%3FcontributorLabel&format=json) [%7D%0A%20%20OPTIONAL%7B%3FwparticleNL%20schema%3Aabout%20%3Fcontributor.%0A%20%20%20%20%20%20%20%20%20](https://query.wikidata.org/sparql?query=SELECT%20DISTINCT%20%3Fcontributor%20%3FcontributorLabel%20%3FcontributorDescription%20%3Fimage%20%3Fcommonscat%20%3FwparticleNL%20WHERE%20%7B%20%0A%20%20BIND(wd%3AQ72752496%20as%20%3Falbum)%0A%20%20%3Falbum%20wdt%3AP767%20%3Fcontributor.%0A%20%20%3Fcontributor%20wdt%3AP18%20%3Fimage.%0A%20%20OPTIONAL%7B%3Fcontributor%20wdt%3AP373%20%3Fcommonscat.%7D%0A%20%20OPTIONAL%7B%3FwparticleNL%20schema%3Aabout%20%3Fcontributor.%0A%20%20%20%20%20%20%20%20%20%20%20%3FwparticleNL%20schema%3AisPartOf%20%3Chttps%3A%2F%2Fnl.wikipedia.org%2F%3E.%7D%0A%20%20SERVICE%20wikibase%3Alabel%20%7B%20bd%3AserviceParam%20wikibase%3Alanguage%20%22nl%22.%20%7D%0A%7D%20%0AORDER%20BY%20%3FcontributorLabel&format=json) [%20%20%3FwparticleNL%20schema%3AisPartOf%20%3Chttps%3A%2F%2Fnl.wikipedia.org%2F%3E.%7D%0A](https://query.wikidata.org/sparql?query=SELECT%20DISTINCT%20%3Fcontributor%20%3FcontributorLabel%20%3FcontributorDescription%20%3Fimage%20%3Fcommonscat%20%3FwparticleNL%20WHERE%20%7B%20%0A%20%20BIND(wd%3AQ72752496%20as%20%3Falbum)%0A%20%20%3Falbum%20wdt%3AP767%20%3Fcontributor.%0A%20%20%3Fcontributor%20wdt%3AP18%20%3Fimage.%0A%20%20OPTIONAL%7B%3Fcontributor%20wdt%3AP373%20%3Fcommonscat.%7D%0A%20%20OPTIONAL%7B%3FwparticleNL%20schema%3Aabout%20%3Fcontributor.%0A%20%20%20%20%20%20%20%20%20%20%20%3FwparticleNL%20schema%3AisPartOf%20%3Chttps%3A%2F%2Fnl.wikipedia.org%2F%3E.%7D%0A%20%20SERVICE%20wikibase%3Alabel%20%7B%20bd%3AserviceParam%20wikibase%3Alanguage%20%22nl%22.%20%7D%0A%7D%20%0AORDER%20BY%20%3FcontributorLabel&format=json) [%20%20SERVICE%20wikibase%3Alabel%20%7B%20bd%3AserviceParam%20wikibase%3Alanguage%20%22nl%22.%20%7D%0A%7D](https://query.wikidata.org/sparql?query=SELECT%20DISTINCT%20%3Fcontributor%20%3FcontributorLabel%20%3FcontributorDescription%20%3Fimage%20%3Fcommonscat%20%3FwparticleNL%20WHERE%20%7B%20%0A%20%20BIND(wd%3AQ72752496%20as%20%3Falbum)%0A%20%20%3Falbum%20wdt%3AP767%20%3Fcontributor.%0A%20%20%3Fcontributor%20wdt%3AP18%20%3Fimage.%0A%20%20OPTIONAL%7B%3Fcontributor%20wdt%3AP373%20%3Fcommonscat.%7D%0A%20%20OPTIONAL%7B%3FwparticleNL%20schema%3Aabout%20%3Fcontributor.%0A%20%20%20%20%20%20%20%20%20%20%20%3FwparticleNL%20schema%3AisPartOf%20%3Chttps%3A%2F%2Fnl.wikipedia.org%2F%3E.%7D%0A%20%20SERVICE%20wikibase%3Alabel%20%7B%20bd%3AserviceParam%20wikibase%3Alanguage%20%22nl%22.%20%7D%0A%7D%20%0AORDER%20BY%20%3FcontributorLabel&format=json) [%20%0AORDER%20BY%20%3FcontributorLabel&format=json](https://query.wikidata.org/sparql?query=SELECT%20DISTINCT%20%3Fcontributor%20%3FcontributorLabel%20%3FcontributorDescription%20%3Fimage%20%3Fcommonscat%20%3FwparticleNL%20WHERE%20%7B%20%0A%20%20BIND(wd%3AQ72752496%20as%20%3Falbum)%0A%20%20%3Falbum%20wdt%3AP767%20%3Fcontributor.%0A%20%20%3Fcontributor%20wdt%3AP18%20%3Fimage.%0A%20%20OPTIONAL%7B%3Fcontributor%20wdt%3AP373%20%3Fcommonscat.%7D%0A%20%20OPTIONAL%7B%3FwparticleNL%20schema%3Aabout%20%3Fcontributor.%0A%20%20%20%20%20%20%20%20%20%20%20%3FwparticleNL%20schema%3AisPartOf%20%3Chttps%3A%2F%2Fnl.wikipedia.org%2F%3E.%7D%0A%20%20SERVICE%20wikibase%3Alabel%20%7B%20bd%3AserviceParam%20wikibase%3Alanguage%20%22nl%22.%20%7D%0A%7D%20%0AORDER%20BY%20%3FcontributorLabel&format=json)

3. With this JSON we can now use [this Python script](https://md2pdf.netlify.app/scripts/bijdragersAAJH-smoelenboek-SparqlWikidataJson.py) to create [this simple HTML photo](https://md2pdf.netlify.app/bijdragersAAJH-smoelenboek-SparqlWikidataJson.html) [gallery/smoelenboek.](https://md2pdf.netlify.app/bijdragersAAJH-smoelenboek-SparqlWikidataJson.html)

### Facebook of contributors to the album amicorum of Jacob Heyblocq - Demo for using a SPARQL-query on Wikidata with JSON-response

- · SPARQL query on Wikidata: https://w.wiki/soe\_, with JSON output
- · Explanations & context in Dutch, on Wikipedia: https://nl.wikipedia.org/wiki/Wikipedia:GLAM/Koninklijke\_Bibliotheek\_en\_Nationaal\_Archief/Topstukken/Hergebruik/Voorbeelden /Smoelenboek\_bijdragers\_AAJH#4)\_SPARQL-query\_op\_Wikidata\_met\_JSON-respons
- · Explanations & context in English, on Github: https://kbnlwikimedia.github.io/Alba-Amicorum/alba/AA-Jacob-Heyblocq/reuse/ and https://github.com/KBNLwikimedia/Alba-Amicorum /tree/main/alba/AA-Jacob-Heyblocq/reuse/index.md

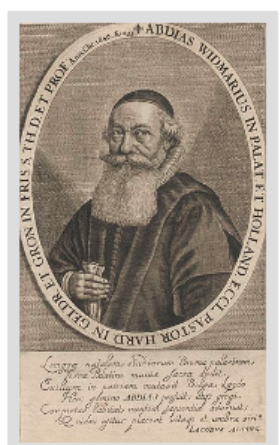

**Abdias Widmarius** Nederlands predikant en rector  $(1591 - 1668)$ 

• Commons · Wikidata

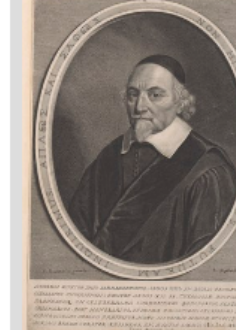

**André Rivet** Franse predikant, hoogleraar en theoloog (1572-1651)

Commons

· Wikidata

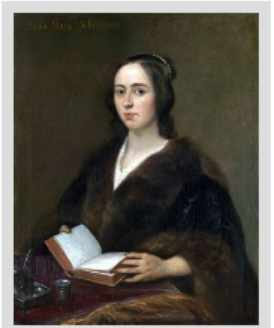

Anna Maria van Schurman Nederlandse kunstenaar, wetenschapper en filosofe  $(1607 - 1678)$ 

· Wikipedia Commons Wikidata

**Antonius Aemilius** Duitse auteur en historicus  $(1589 - 1660)$ 

٠ Commons · Wikidata

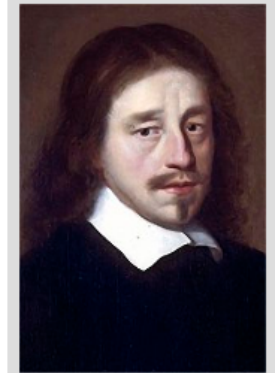

**Arnoldus Senguerdius** Nederlandse filosoof, hoogleraar in de wijsbegeerte, bibliothecaris en auteur (1610-1667/68)

· Wikipedia **Commons** 

· Wikidata

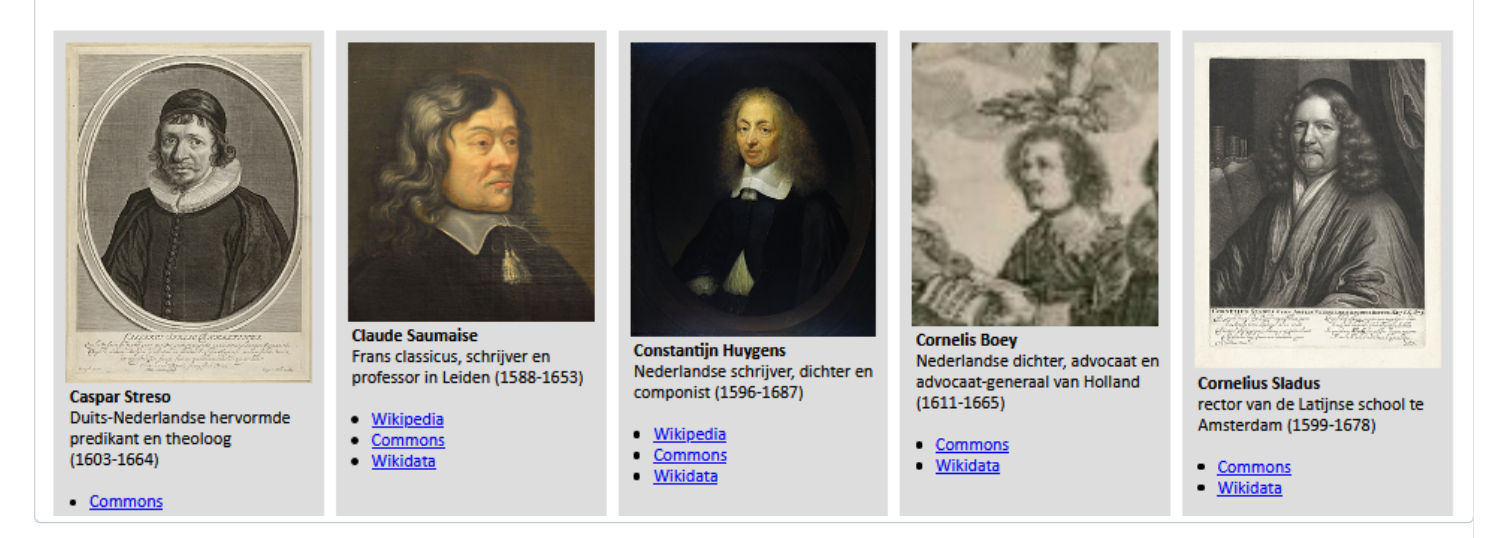

# 4) Wikidata SPARQL + HTML-embed via iframe

The facebook made above can also be embedded in an HTML page by means of an HTML iframe. The basic code for that looks like this:

```
<!DOCTYPE html>
\hbox{\tt thtml>}<head>
      <title>Facebook of contributors to the album amicorum Jacobus Heyblocq - Wikidata SPARQL
  </head>
  <body>
```

```
\text{th1}>Facebook of contributors to the album amicorum Jacobus Heyblocq - Wikidata SPARQL + \text{th1}<iframe style="position: absolute; height: 100%; width: 100%; border: none" src="https:/
  </body>
</html>
```
This results into a [plain, unstyled facebook in HTML](https://md2pdf.netlify.app/bijdragersAAJH-smoelenboek-SparqlHTMLembed-plain.html) looking like this:

#### Facebook of contributors to the album amicorum Jacobus Heyblocq - Wikidata SPARQL + HTML iframe

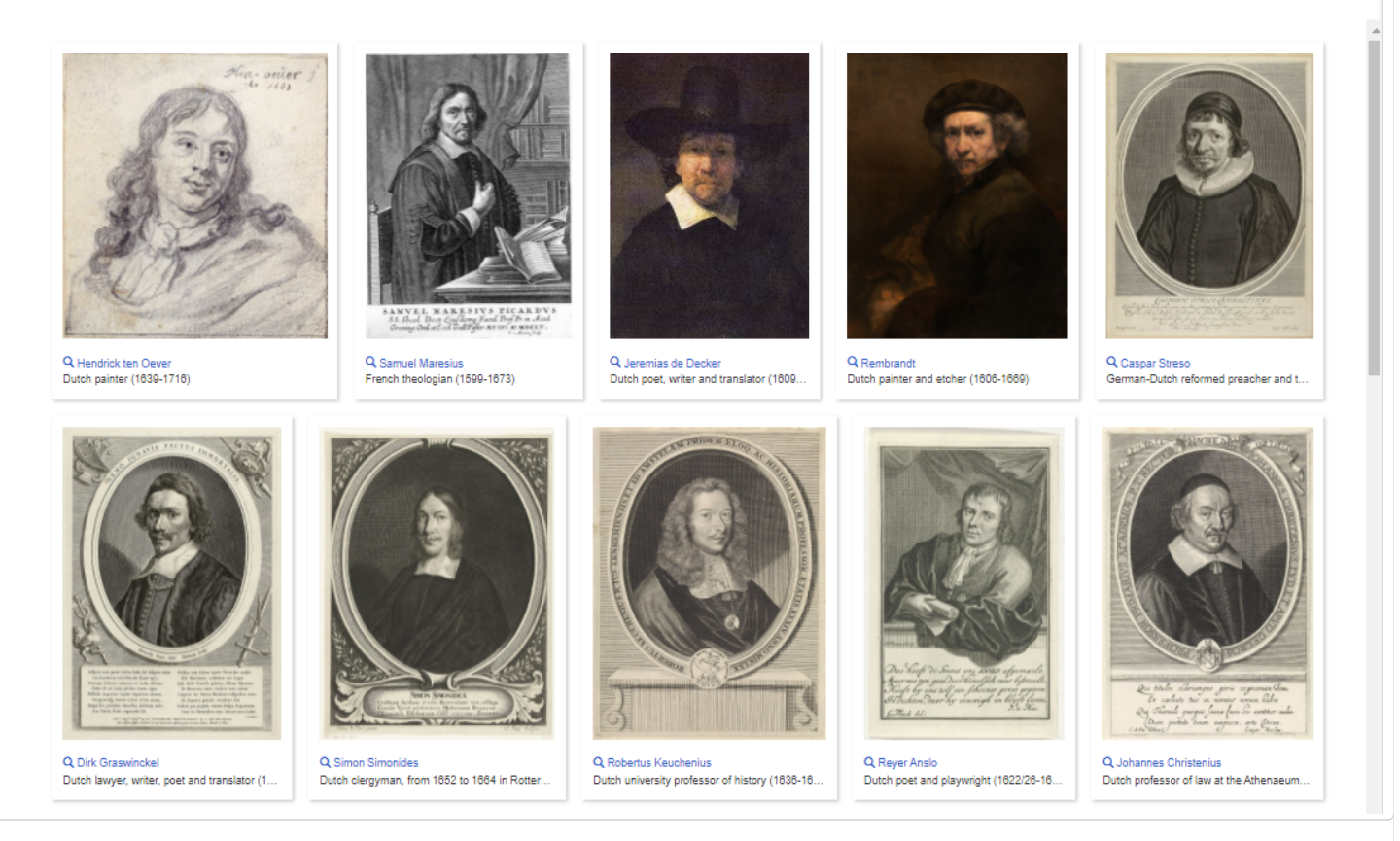

### **kb.nl styling**

We can further develop this HTML iframe approach into a design that fits seamlessly into [the pages](https://www.kb.nl/themas/vriendenboeken/verwoede-verzamelaars/jacob-heyblocqs-vriendenboek) [about the album on the KB website,](https://www.kb.nl/themas/vriendenboeken/verwoede-verzamelaars/jacob-heyblocqs-vriendenboek) resulting into [an HTML-page](https://md2pdf.netlify.app/bijdragersAAJH-smoelenboek-SparqlHTMLembed-mockupkbnl.html) looking like this:

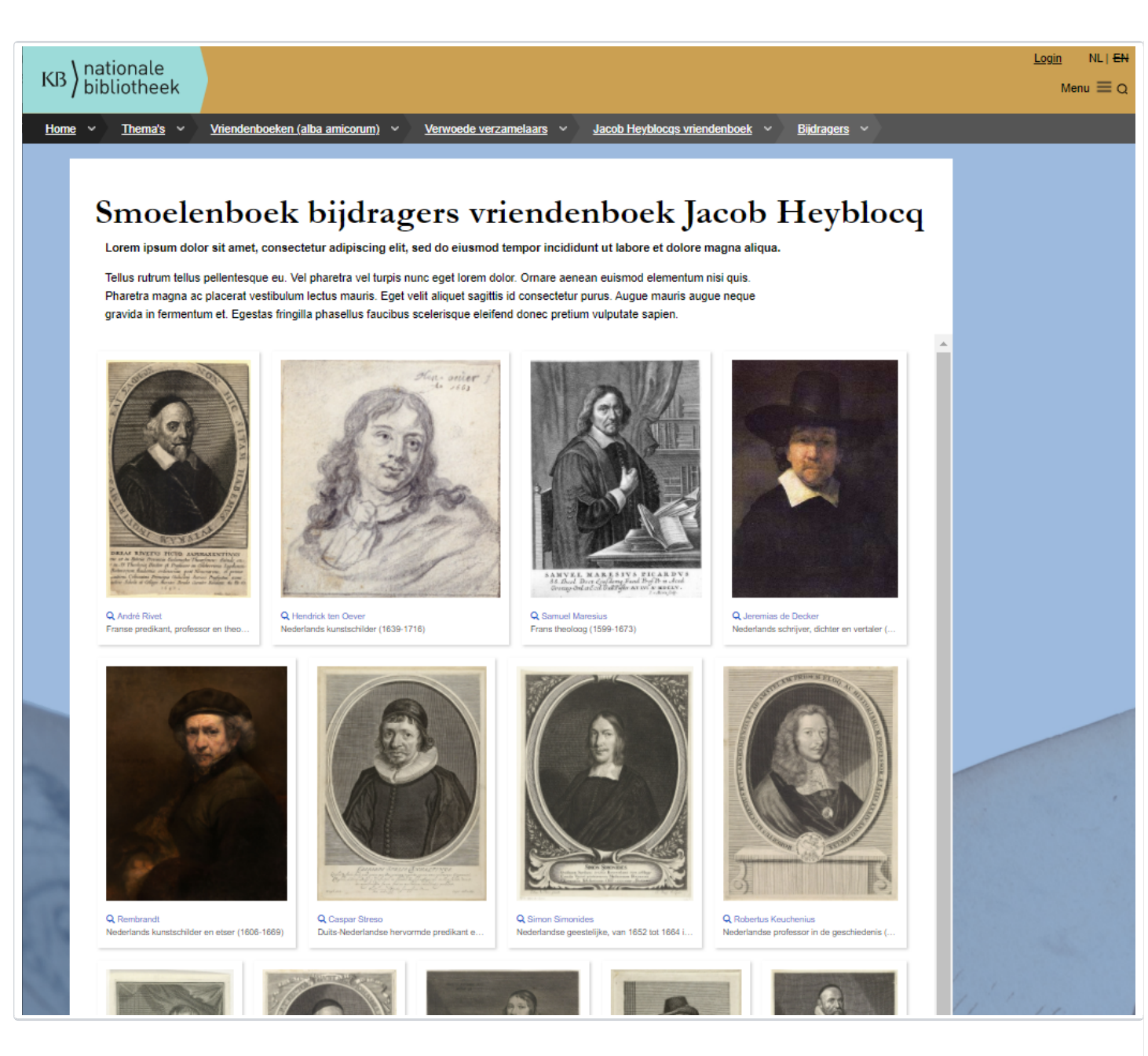

In addition to this image gallery, we can also make [a list](https://md2pdf.netlify.app/bijdragersAAJH-lijst-SparqlHTMLembed-mockupkbnl.html) and a [cloud of professions](https://md2pdf.netlify.app/bijdragersAAJH-beroepen-SparqlHTMLembed-mockupkbnl.html) (*Dutch: beroepenwolk*) of the album contributors in the design of the KB website, again based on embedded HTML iframes containing Wikidata SPARQL queries:

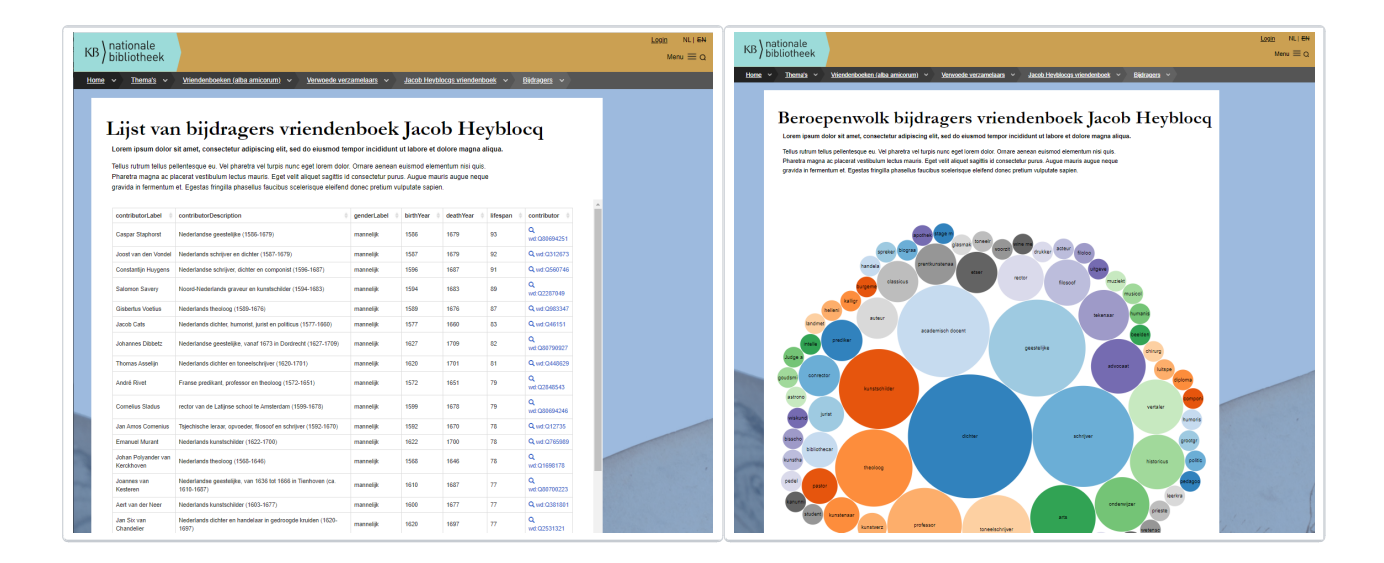

### **About the author**

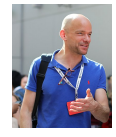

Olaf Janssen is the Wikimedia coordinator of the KB, the national library of the Netherlands. He contributes to [Wikipedia,](https://nl.wikipedia.org/wiki/Wikipedia:GLAM/Koninklijke_Bibliotheek_en_Nationaal_Archief) [Wikimedia Commons](https://commons.wikimedia.org/wiki/Category:Koninklijke_Bibliotheek) and [Wikidata](https://www.wikidata.org/wiki/Wikidata:GLAM/Koninklijke_Bibliotheek_Nederland) as [User:OlafJanssen](https://nl.wikipedia.org/wiki/Gebruiker:OlafJanssen)

# **Reusing this article**

This text of this article is available under the [Creative Commons Attribution](https://creativecommons.org/licenses/by/4.0/) CC-BY 4.0 License.

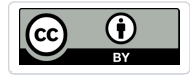